## **Расписание занятий для 2б класса**

**понедельник 18.10.2021**

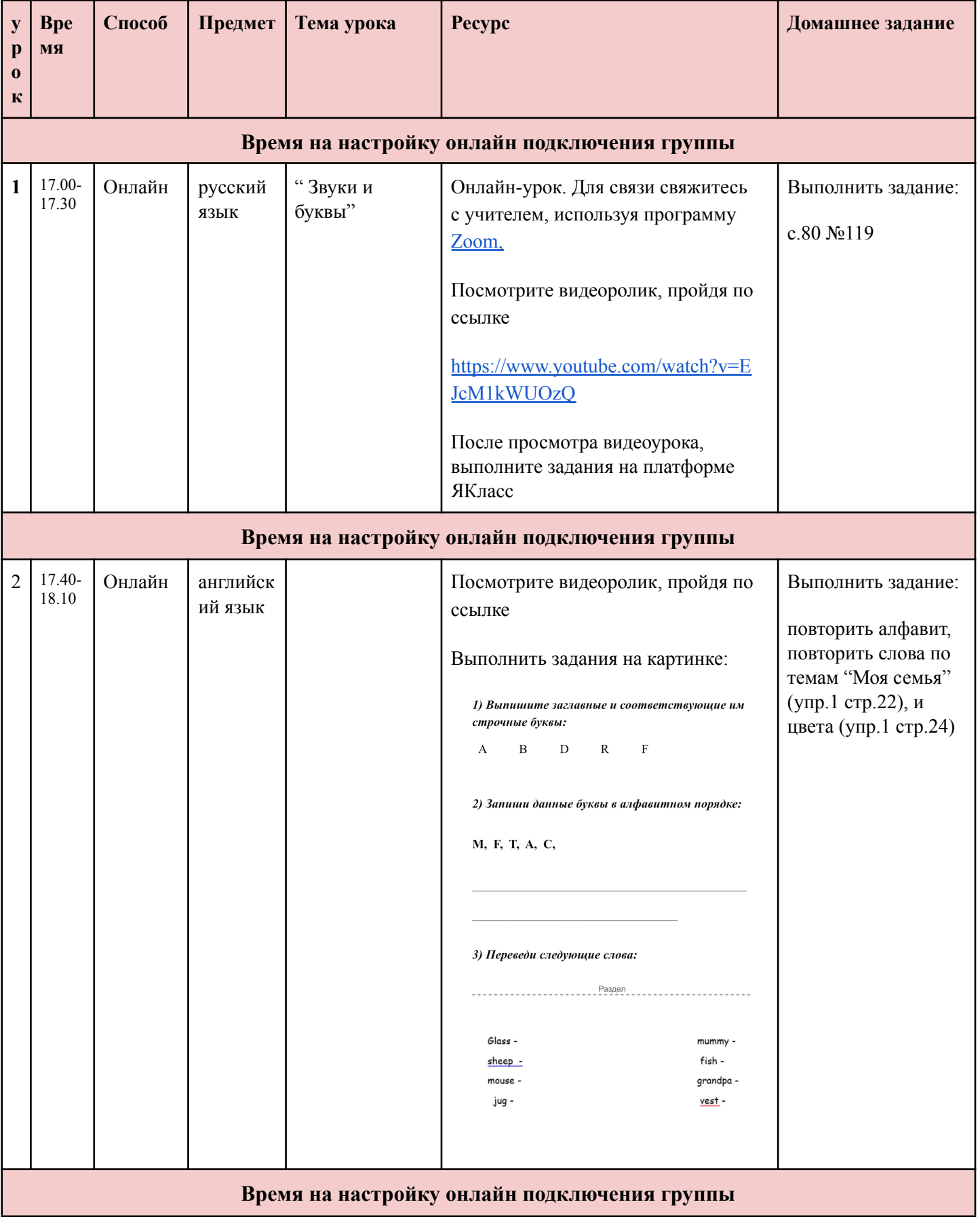

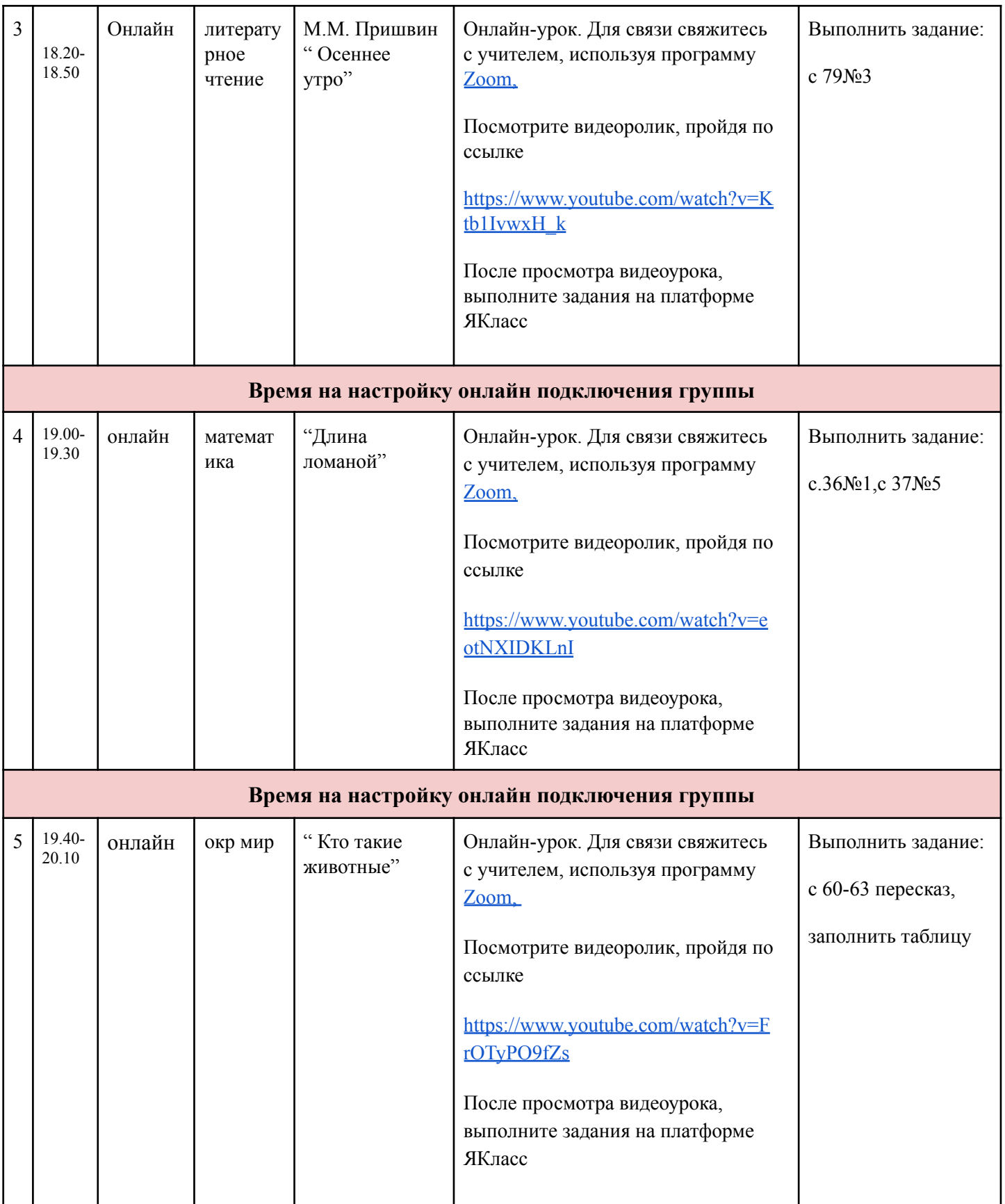